*Roteiro de práticas de Introdução à Intrumentação Biomédica Prof. Adilton Carneiro*

# **Laboratório Experimental**

# **Prática I: Caracterização e construção de circuitos básicos com amplificadores operacionais**

### **ATENÇÃO: Consulte sempre os auxiliares para verificar a montagem do seu circuito.**

O principal objetivo deste experimento é a familiarização com as propriedades básicas e aplicações dos amplificadores operacionais (AmpOps) em instrumentação biomédica. Os AmpOps são dispositivos eletrônicos versáteis e comuns, utilizados numa grande variedade de projetos que envolvem eletrônica.

### **Componentes eletrônicos**

Cada bancada será composta de: Geradores de função, osciloscópios, multímetros, capacímetro, fontes DC, protoboards, placas de aquisição, cabos, fios, kit de componentes (resistores, capacitores e amplificadores).

### **I - Parte Teórica**

O amplificador operacional (**AmpOp**) que iremos utilizar é o popular **741** e/ou **071**. Ele possui **8** pinos numerados de forma anti-horária, iniciando pelo pino superior esquerdo (em geral o pino **1** é marcado por um ponto em baixo relevo, ou por uma meia lua no topo superior do **CI**), como mostra a **Fig. 1.** A saída **DC** do amplificador é zerado usando um *trimpot* de offset conectado entre o pino **1** e **5**, com o terminal móvel do *trimpot* conectado em **-12 V**, conforme ilustra a **Fig. 2.** A tensão que será utilizada para alimentar o **CI** (circuito integrado) é de **± 12V**. Na **Fig. 3** é mostrado o esquema interno do **741**.

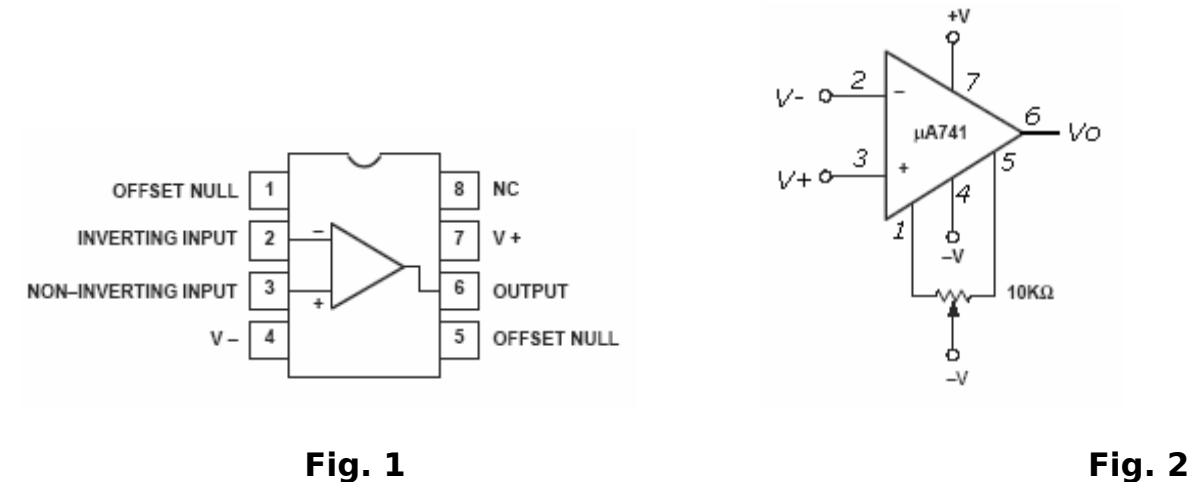

**Esquema de pinagem do AmpOp 741 ou 071.**

A maior parte dos **CI**s é construído de forma a tolerar um curto-circuito entre a saída e o terra, mas não conseguem suportar qualquer um dos dois seguintes erros:

#### **a) Fontes de alimentação invertidas.**

**b) Fora do limite de tolerância (– 12V < Vi < +12V).**

Portanto, seja cuidadoso e evite **"torrar"** o seu amplificador operacional. O amplificador operacional só funciona se as fontes de alimentação estiverem conectadas com as tensões corretas. Portanto, supõe-se que mesmo quando não explicitamente especificado nos diagramas de circuito, tais conexões devem ser efetuadas.

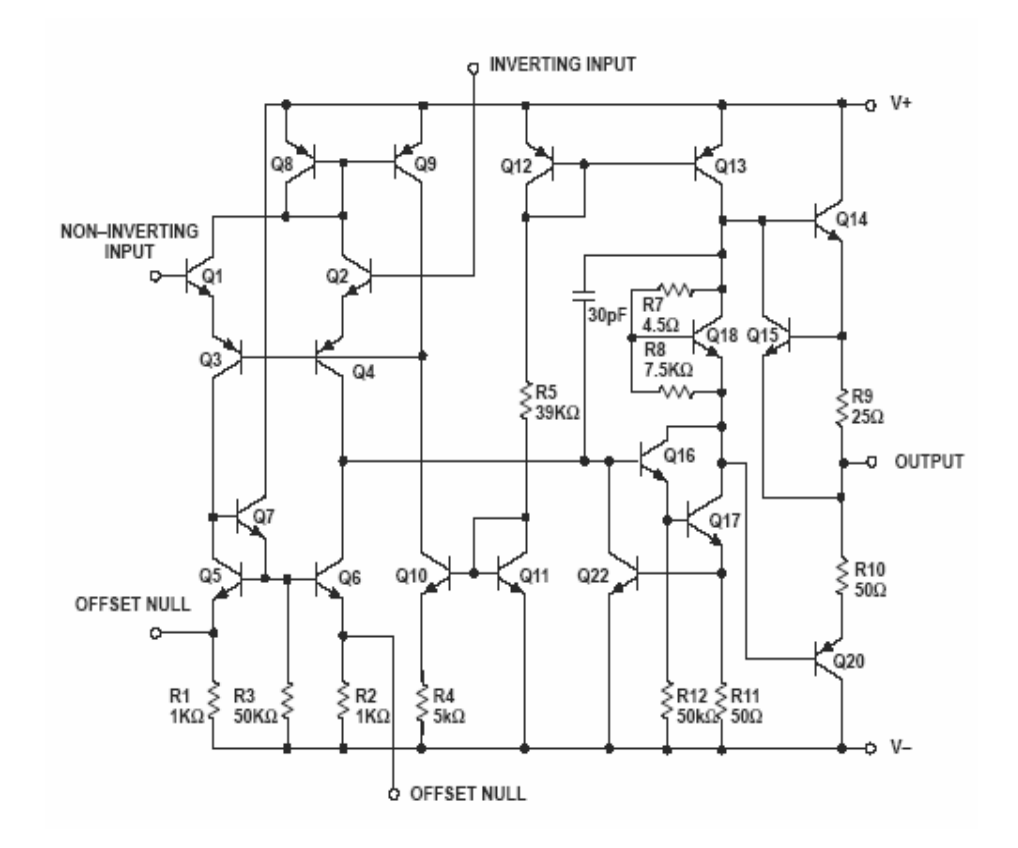

 **Fig. 3**: Esquema equivalente do **741**.

# **II - Parte Experimental**

## **Passo 1: Seguidor de tensão**

Conecte um amplificador operacional **741** (ou **071**) como seguidor de tensão. Aplique na entrada uma onda senoidal de **1kHz** e **5 Vpp** e observe no osciloscópio os sinais de entrada e saída. Qual é o ganho e o ângulo de fase?

Aumente a frequência até que se note alguma distorção no sinal de saída. Qual é a frequência no ponto de **6 dB**? (isto é, frequência na qual **V<sup>o</sup> / V<sup>i</sup> = 0.5**). Observe que o seguidor funciona como um filtro passa-baixa. As resistências internas e capacitâncias parasitas determinam a frequência de corte (largura de banda é o ponto de **6 dB**).

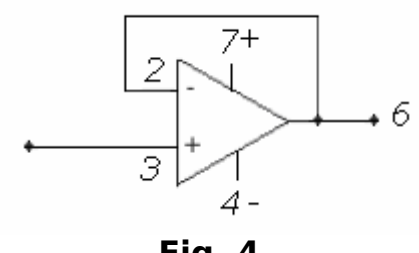

**Fig. 4**

# **Passo2: Impedância de saída**

Ajuste o gerador para uma frequência abaixo do ponto de **6 dB** do seguidor e observe a saída do seu gerador no osciloscópio. Em seguida, conecte uma carga resistiva de valor igual (ou próximo) à impedância de saída do gerador, entre a saída do gerador e o terra. O que acontece com a amplitude do sinal de saída do gerador? Por quê? Retire o resistor. A seguir, alimente a entrada do seguidor de tensão com a saída do gerador e observe o sinal na saída do seguidor. Adicione a mesma resistência de carga usada anteriormente, entre a saída do seguidor e o terra. O que você pode dizer a respeito da impedância de saída do seguidor de tensão? Observe a distorção no sinal.

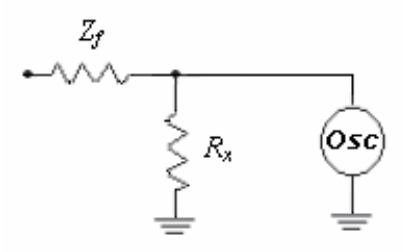

**Fig. 5: Z***<sup>f</sup>* Impedância de saída do instrumento

# **Passo 3: Impedância de entrada**

Construa o divisor de tensão da **Fig. 6.** Primeiro, meça a voltagem de R<sup>2</sup> com seu multímetro. Porque a voltagem medida com o multímetro é menor que a metade da voltagem aplicada? Agora, introduza o seguidor de tensão, como mostrado na **Fig. 7** Qual é a voltagem indicada pelo voltímetro nesta nova configuração? O que você pode dizer a respeito da impedância de entrada do seguidor de tensão?

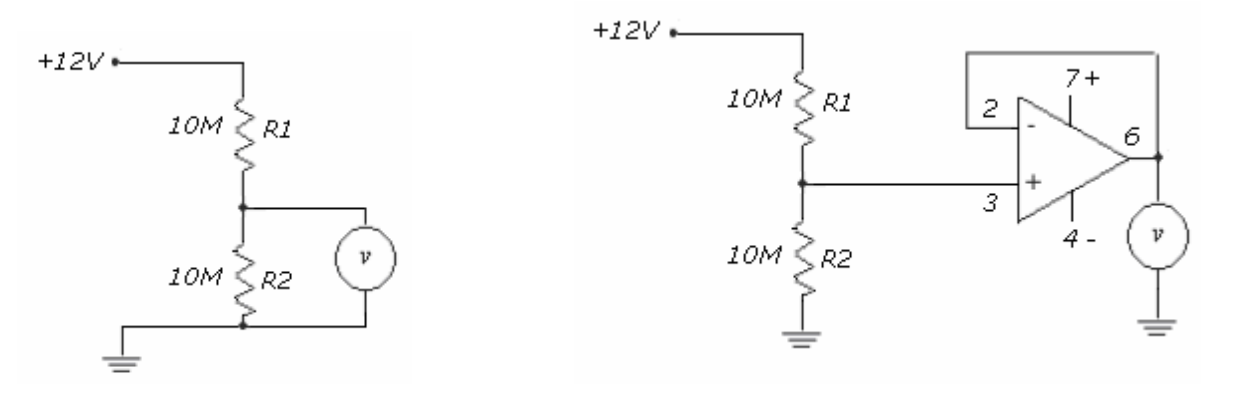

**Fig. 6:** Divisor de Tensão **Fig. 7** Seguidor de Tensão

## **Passo 4: Amplificador Inversor**

Construa o amplificador da **Fig.8(b)** com um ganho de 100, utilizando **R<sup>2</sup> = 100 K** e **R<sup>1</sup> = 1 K**. Observe a fase e a amplitude do sinal de saída. Qual é a frequência de **6 dB**? Substitua o resistor de 100 K por um de 10K para reduzir o ganho a 10. Qual é a frequência de **6 dB**? (Teoricamente, ganho multiplicado pela largura de banda causada pelo filtro passa-baixa intrínseco do circuito). O outro é chamado **"***slew rate***"**, que é a máxima velocidade com que a voltagem de saída pode variar (especificada em **Volts/microseg**). O *slew rate* está também determinado por capacitâncias internas. É difícil determinar qual dos dois fatores será mais importante para um dado amplificador operacional, mas seus efeitos são em geral muito diferentes. A largura de banda transforma uma onda senoidal na entrada em outra onda senoidal de menor amplitude na saída. O *slew rate* transforma uma onda senoidal em uma onda triangular, onde a inclinação do triangulo é o próprio *slew rate*.

Um fator importante que se deteriora no amplificador inversor é a alta impedância de entrada. Neste caso, nós teremos **R<sup>1</sup>** conectado entre a entrada e o terra virtual, portanto a impedância de entrada será aproximadamente igual a **R1**. Com **R<sup>2</sup> = R<sup>1</sup>** (ganho = **1**) tente alimentar o amplificador inversor com o divisor de tensão mostrado na **Fig.8(a)**. Anote a voltagem do divisor antes e depois de conectar o amplificador. A partir destes dados, calcule a impedância de entrada do amplificador e compare-a com o valor de **R1.**

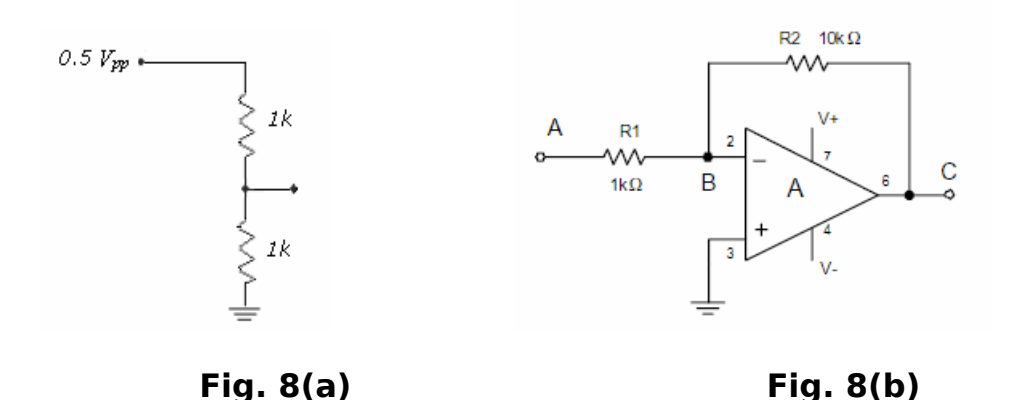

## **Passo 5: Amplificador Não-Inversor**

Construa o amplificador não-inversor da **Fig.9** com um ganho de **10**, usando **R<sup>1</sup> = 1K**, **R<sup>2</sup> = 10K**, **R<sup>3</sup> = 10K**. Observe o seu funcionamento repetindo os mesmos passos da prática 3. Como no seguidor de voltagem, este amplificador possui uma alta impedância de entrada.

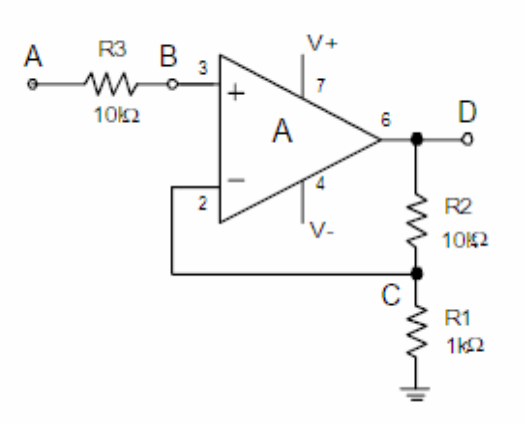

**Fig.9:** Amplificador não-inversor.

## **Passo 6: Amplificador Diferencial**

O circuito da **Fig. 10(b)** é um amplificador diferencial. Ele amplifica somente a diferença entre as voltagens de suas entradas. Se uma mesma voltagem é aplicada simultaneamente em suas entradas, a saída será nula. A sua habilidade de rejeitar um mesmo sinal aplicado nas suas entradas é denominada de razão de rejeição de modo comum. Isto depende tanto do amplificador como do perfeito casamento entre resistores. Como exercício, demonstre que  $\boldsymbol{V_0} = \left(\frac{R_2}{R_2}\right)$  $\frac{R_2}{R_1}$ ) ·  $(V_2 - V_1)$ .

Construa o circuito utilizando **R<sup>1</sup> = 10K** e **R<sup>2</sup> = 100K**. Aplique uma onda senoidal de **1KHz** e **0.5Vpp** na entrada do divisor de tensão **Fig.10(a)**. Conecte a entrada **1** do amplificador diferencial no ponto **A** e a entrada **2** no ponto **B** do divisor. Qual a amplitude e fase do sinal de saída? Quais seriam os valores teóricos? Em seguida, conecte a entrada **1** no ponto **B** e a entrada **2** no ponto A. Qual a amplitude e a fase do sinal de saída? Quais seriam os novos valores esperados teoricamente. Qual a voltagem de saída? Isto demonstra a razão de rejeição de modo comum.

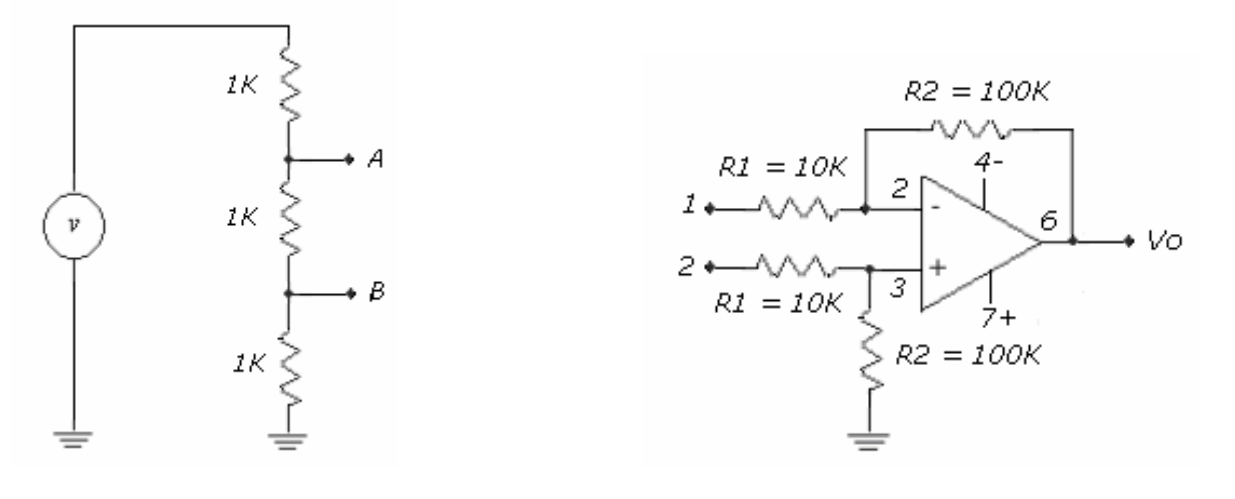

**Fig. 10(a):** Divisor de Tensão **Fig. 10(b):** Amplificador Diferencial

### **Referência:**

Medical Instrumentation: Aplication and Design, **John G. Webster** Third Edition, 1999.